# *NBA JAM T.E. (SNES)*

#### Inhalt:

- I. Geheimspieler
- II. Schummelcodes
- III. Teamwechsel während der Drittelpausen
- IV. All-Star-Team spielen

### Achtung:

Ihr solltet bedenken das die Rechtschreibfehler in diesem Text beabsichtigt sind, denn es gibt ja immer irgendwelche Leute die nach Fehlern suchen. VIEL SPAß

### *I. GEHEIMSPIELER*

Im Menü wo man seine Initialen eingeben muß Folgende Initialen anwählen und mit der dahinterstehenden Tastenkombination bestätigen.

# steht für ein LEERZEICHEN

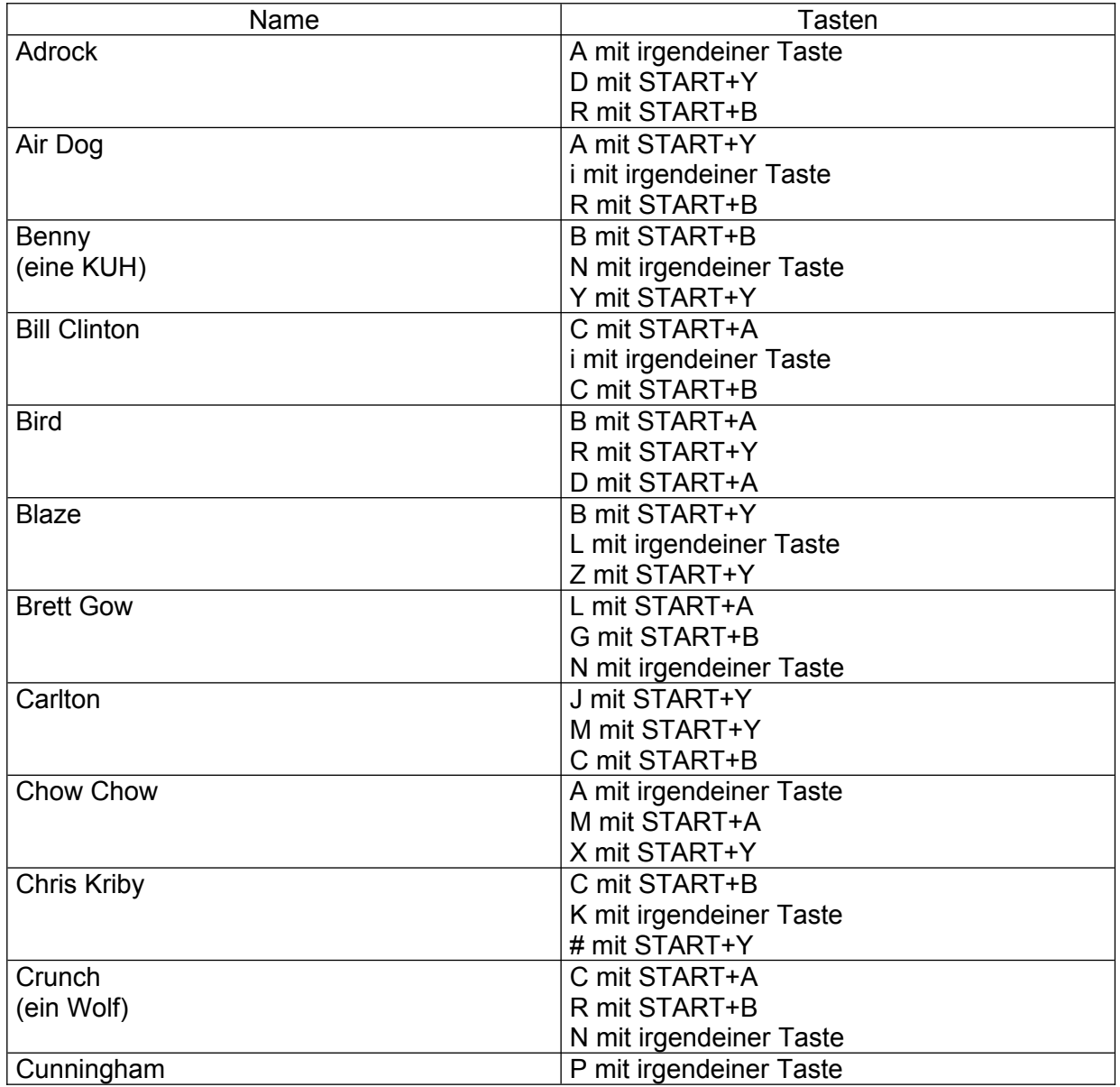

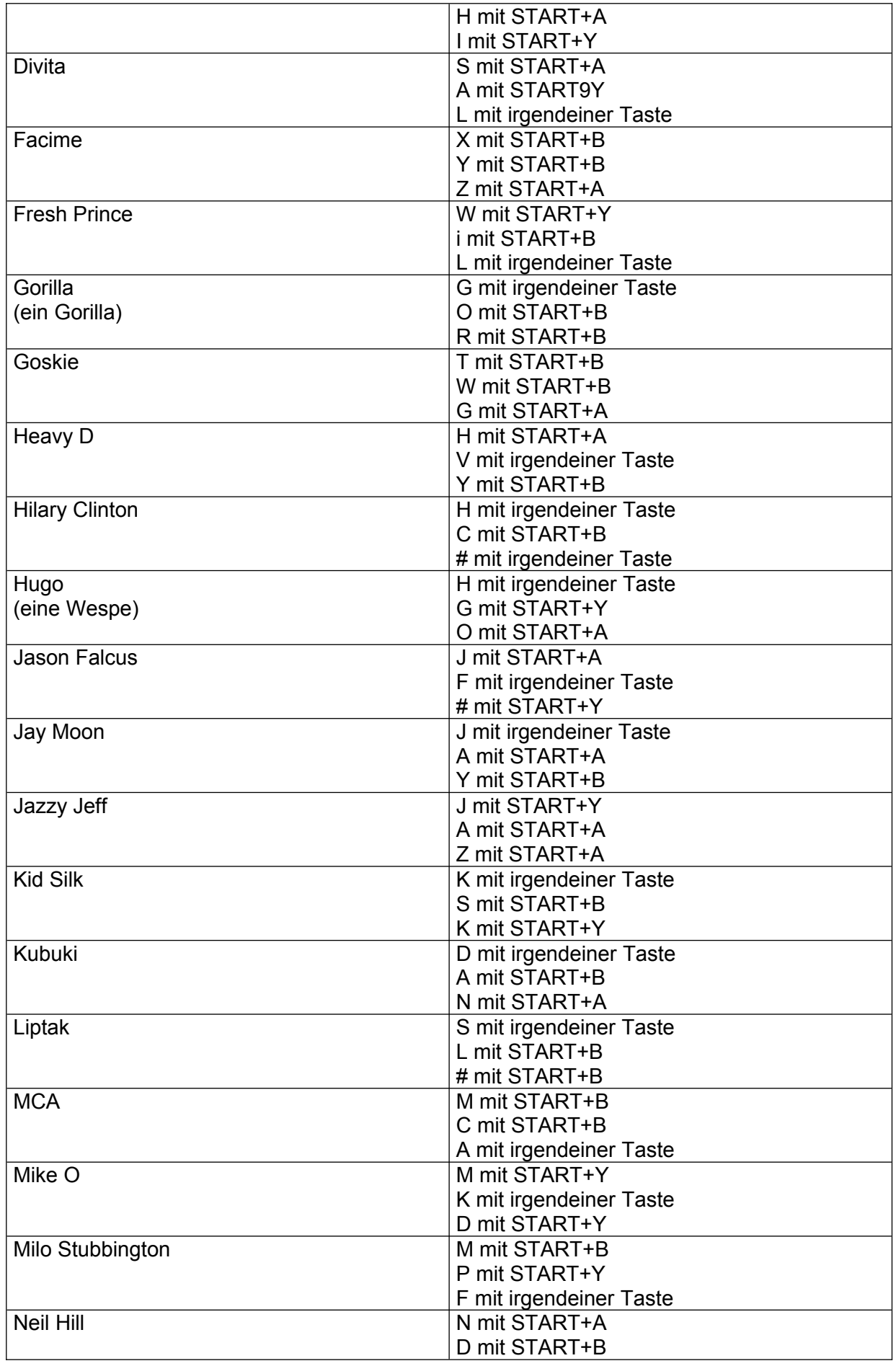

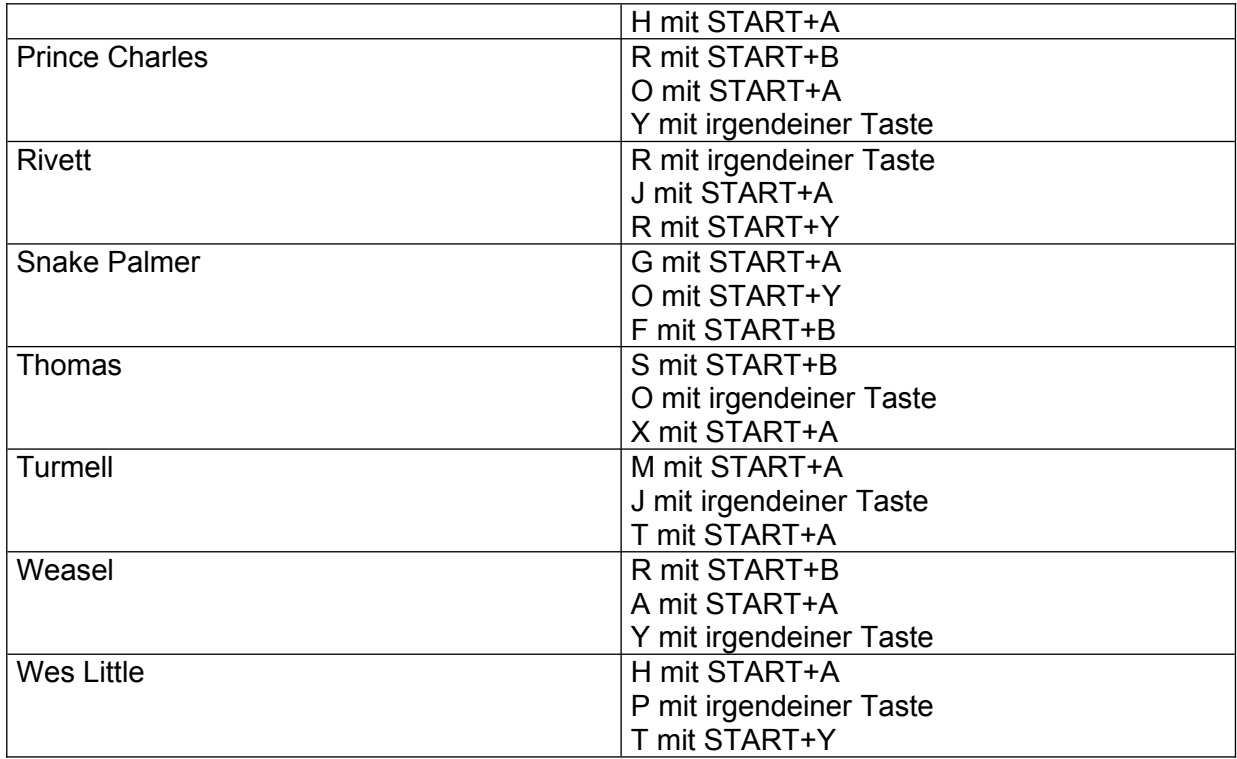

### *II. SCHUMMELCODES*

Die Codes müßt ihr im SCREEN "TONIGHT's MATCH UP" eingeben. Wer schnell Genug ist, kann auch mehrere Codes eingeben. Wenn man mit mehreren Spielern spielt, verderben die Codes einen nur den Spielspaß, sie sind nur hilfreich wenn man gegen den Computer spielt.

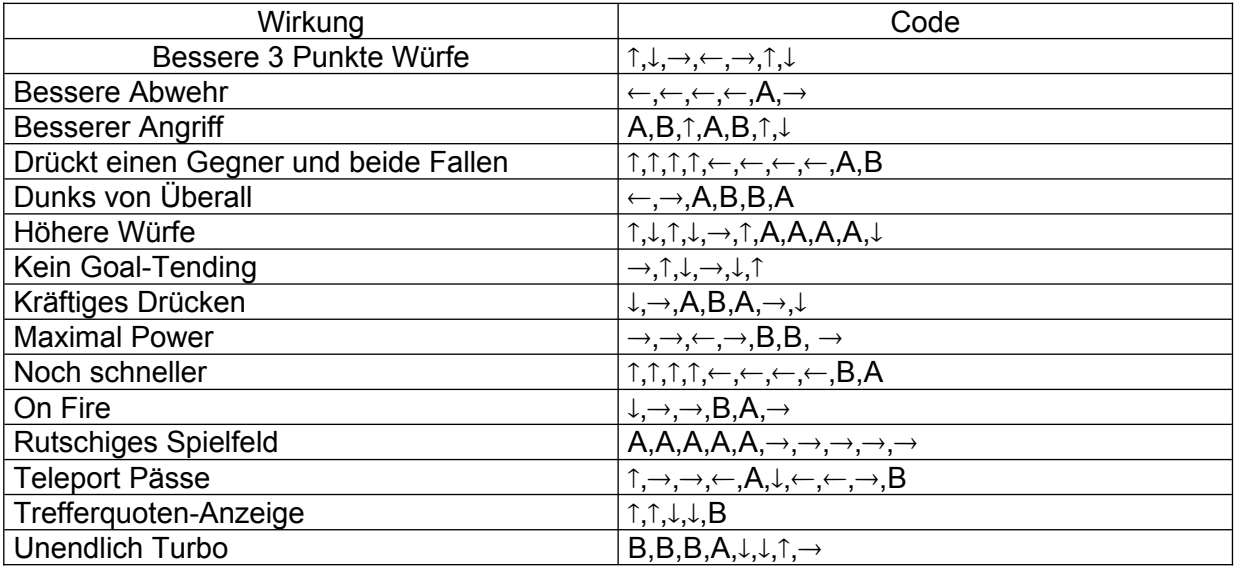

# *III. Team Wechsel während der Drittel-Pausen*

Wenn ihr die Ersatzspieler auswählen könnt, drückt mal nach **OBEN** und **B** gleichzeitig. Nun dürfte **TEAM SWAP** erscheinen und mit **L** und **R** könnt ihr ein neues Team wählen.

# *IV. All-Star Team Spielen*

Im Titelbild **START** drücken **OPTIONEN** anwählen, im **OPTIONS-Menü** folgende Tastenkombination hintereinander:

Y , OBEN , UNTEN , B , LINKS , A , RECHTS , UNTEN , START

Als Initialen gebt ihr **JAM** ein, nun sind alle 27 Teams bereits geschlagen und ihr könnt das All-Star-Team auswählen.

*Zusammengestellt von: SVEN-OLIVER SENGER (SOSenger@planet-interkom.de)*